1.貴院で別紙「3T MRI検査申し込み表(院外用)」を記載の上「ご紹介患者予約 FAX 用紙」と ともに地域連携係に FAX で送信してください。「ご紹介患者予約 FAX 用紙」には検査の希望 日(第 3 希望程度まで)も忘れずにご記入ください。

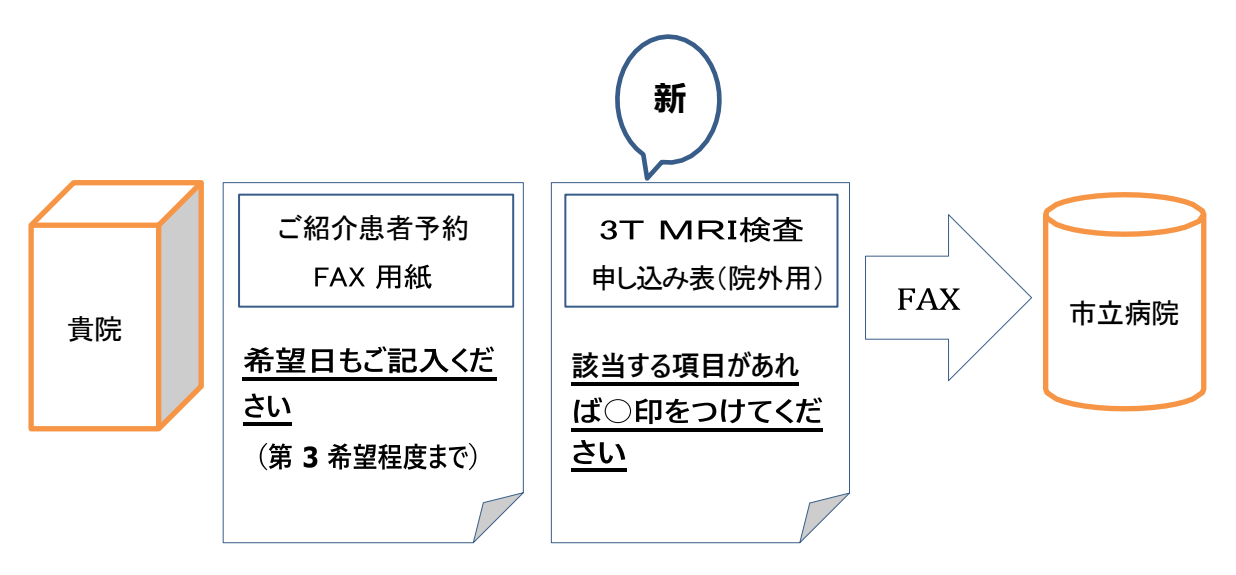

\*「3TMRI 検査申し込み表(院外用)」に該当する項目がある場合は、放射線科医の確認を要します。 \*「3TMRI 検査申し込み表(院外用)」は松江市立病院ホームページからダウンロードできます。

2.当院で予約を確定し、「紹介患者検査予約票」と「MRI 検査のご案内・注意事項」を送信します ので貴院で患者さんにご案内ください。

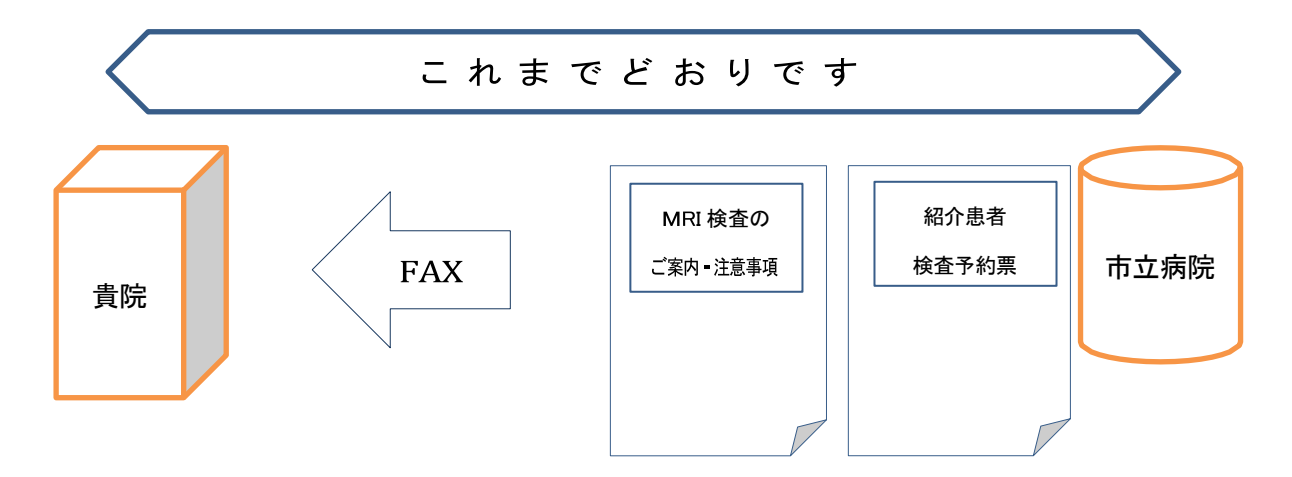

※ 脳室シャントがある場合は、脳外科医との連携が必要になりますので、はじめに脳神経外科 にご紹介ください。担当した脳外科医または放射線科医が検査をオーダーします。